Erledig Hackintosh Newbie bittet um eure Expertise Beitrag von mukko69 vom 23. Februar 2017, 19:16

Hallo liebe Forumgemeinde,

ich bin zur Zeit noch Eigentümer eines iMacs (Late 2012 i7) und möc Hackintoshwelt eintauchen. Ich hab mir jetzt auch den Verlauf durchgelesen und mir dabei schon ein paar Details notiert.

Der Zweck für den Hackintosh wäre Musikproduktion mit Cubase 9 Pro.

Was ich bis jetzt, aus den Beiträgen zusammenfassend rauslesen konnte, einem Gigabyte MB ja eigentlich ausreichend.

Nach ein bisschen Gebrauchtmarkt Recherche fand ich ein Komponenten:

Mainboard: Gigabyte Z170N-Gaming 5 Prozessor: Intel Core i7 6700K Quad Core HT 4.00GHz 4.20GHz Arbeitsspeicher: Kingston HyperX Fury DDR4 2400MHz 16GB SSD: Kingston SUV400 480GB Video: Inno3D iChill GTX 780 DHS 3GB Gehäuse: Silverstone Raven Z RVZ01, Mini ITX Netzteil: SilverStone SFX Series SX500-LG 500W SFX12V-L CPU Kühler: SilverStone Nitrogon NT06 Pro

Würde auf diesem Rechner macOS Sierra laufen? Welche Thunderbolt Lösu empfehlen? Sollte etwas ausgetauscht bzw. upgegradet werden?

danke schonmal für eure Hilfe,

Beitrag von thek vom 23. Februar 2017, 20:26

Hi mukko69,

ersteinmal Willkommen im Forum

Die Hardware sollte ohne Probleme laufen, ich habe am Dienstag das gleich bei mir verbaut. Gerne kann ich auch meine Clover Konfiguration teilen, welche ich mir mit Threads hier zusammengebaut habe. Bei dieser sind sämtliche Komponenten lauffähig, nur über USB-C kar passenden Gerätes nichts zu sagen

Bzgl. Thunderbolt habe ich speziell beim Hack keine Erfahrung. Dazu kö mehr zu sagen!

Beitrag von mukko69 vom 23. Februar 2017, 20:40

Hi thek,

danke für die rasche Antwort, gerne nehme ich dein Clover-Angebot an

Hast du schon ein Geekbench laufen lassen?

Beitrag von MacGrummel vom 23. Februar 2017, 20:58

Bei mir läuft gleiche Recahurcehr schon ne ganze Weile. Leider ist de zusätzliche Thunderbolt-Karten geeignet. Denn dafür braucht man neben z hier hat nur einen..) auch noch einen speziellen Anschluss auf dem Thunderbolt-ready.

Der Intel-Thunderbolt-Chip Alpine Ridge ist in dieses Board zwar eingebaut wohl aus hierarchischen Gründen ihn nur als USB-C 3.1 aktiviert, und m Verkauf des Nachfolger-Boards Z 270N-Gaming 5 wird es wohl auch kein mehr geben. Ich hab hier bei den freundlichen Computer-Händlern der Umg keine Thunderbolt-Hardware bekommen, die ich weiter nutzen könnte, wen nur USB macht, denn einige Thunderbolt-Kexte werden in macOS Sierra durc

Beitrag von mukko69 vom 23. Februar 2017, 21:14

Danke MacGrummel,

ich dachte mir schon, dass es hier Probleme geben könnte. Hatte es üb einen PCIe gibt.

Wie ist diese Combo?

CPU INTEL S-1151 i7-6700k "Skylake" BOXEDMB S-1151 Z170 MSI Z170-A PRO CPU KÜHLER BeQuiet Dark Rock 3 Netzteil 400W Be Quiet! Pure Power 9 CM 80+ SilverGeh. Miditower Fractal Define R5 USB3 Black DIMM DDR4 32GB/2400 Crucial Ballistix Sport 4 x 8GB 512 GB SSD Festplatte

funktioniert das MSI MB zuverlässig oder sollte hier doch ein Gigabyte rein?

Beitrag von mukko69 vom 10. April 2017, 20:20

Also,

der Hackintosh für mein Studio lebt und funktioniert prächtig. Ich ha Recherche im diesem Forum für folgende Komponenten entschieden:

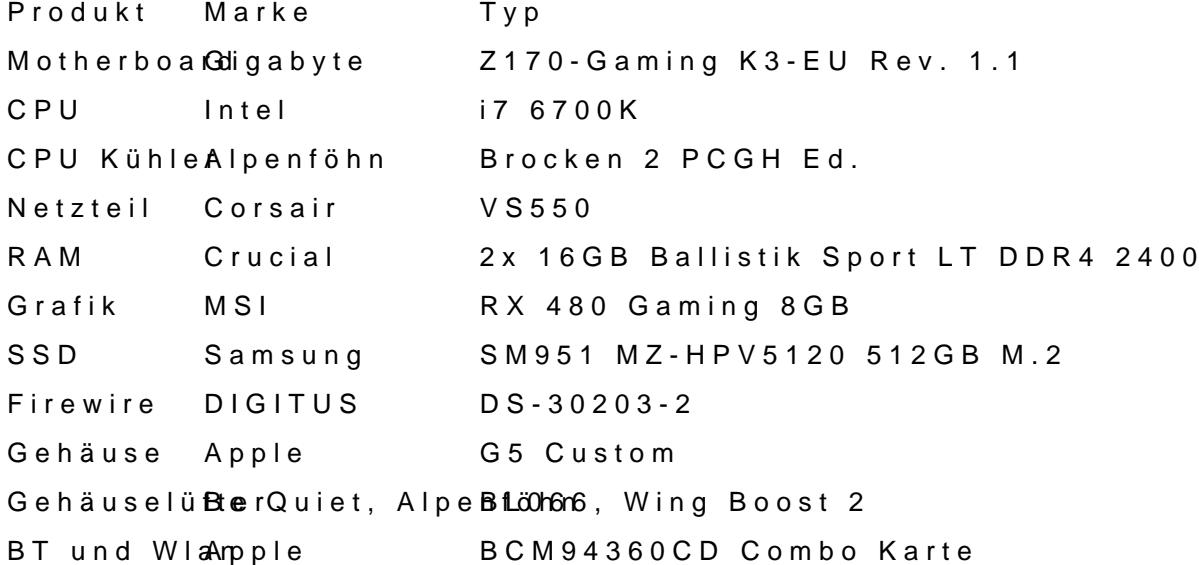

Ich muss gleich mal vorweg nehmen, ich bin ein ziemlicher Newbie was Hac aus diesem Grund habe@iachtamgaatus diesem Forum angeschrieben, da sein ziemlich dem entspricht, was ich auch wollte. Ich kann mich hier nochmals für den absolut guten Sup©peorrtta**gonE**r hat mir von der Installation weg bis hin finalen Feinheiten geholfen und erwies sich als absolut kompetenter stimm was man über diese Hackintosh-Familie erzählt, es wird dir geholfen

Der Rechner läuft jetzt auf Sierra 10.12.4 mit allen Features (iMessages Taktung wurde auf 4,6Ghz angehoben, wobei es zu keiner Temperaturerh 65°C kommt. Der Rechner ist nicht hörbar im Studiobetrieb, was für mich Genaueres bzw. Bilder werde ich in einem anderen Thema posten.

Super Forum, danke @all

lg mukko69

Beitrag von herrfelix vom 10. April 2017, 20:33

Geil! Das Board und die CPU verwende ich auch und bin ebenfalls se Ruhezustand spackt manchmal rum. Funktioniert der bei dir? Und die Kombokarte für WLAN + BT, welche ist denn das genau? Weißt du i hast?

Ansonsten: Glückwunsch zu diesem System!

Beitrag von mukko69 vom 10. April 2017, 21:25

Hi Felix,

danke, also bei mir funkt der Ruhemodus super, hatte bisher keine Proble habe ich bei Amazon bestellt, ich schicke dir per PN den Link dazu, ist oot z

lg Michael

Beitrag von herrfelix vom 10. April 2017, 21:38

[@mukko](https://www.hackintosh-forum.de/index.php/User/43424-mukko69/)6\$ esten Dank! Vielleicht hast du ja Lust und schickst mir auch DSDT? Das wäre grandios!